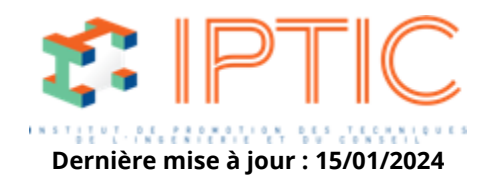

# **[Numérique & logiciels](https://iptic.fr/formations/numerique-logiciels/) [Logiciels Calculs Structures](https://iptic.fr/formations/numerique-logiciels/logiciels-calculs-structures/) [Nos classes virtuelles](https://iptic.fr/formations/nos-classes-virtuelles/) [Structures](https://iptic.fr/formations/nos-classes-virtuelles/structures/)**

# **ROBOT : BÉTON ARMÉ - INITIATION**

# **3 jours - 21 heures**

# **Public concerné**

Calculateurs de bureaux d'études, Ingénieurs débutants sur Robot.

# **OBJECTIFS**

- Modéliser une structure en Béton Armé 3D.
- Analyser les résultats de Résistance Des Matériaux.
- Comprendre les différentes étapes du calcul, du ferraillage théorique au ferraillage réel.
- Dimensionner la structure selon la norme choisie.
- Établir la note de calcul à l'aide du logiciel et des captures d'écran utilisateur.

# **MOYENS PÉDAGOGIQUES**

- Présentation des fonctionnalités par exposés, Powerpoint, et/ou vidéo projecteur.
- Pratique sur des postes individuels fournis.
- Manuel d'utilisation fourni.

# **PRÉ-REQUIS**

Aucun.

# **Validation**

Attestation de formation.

# **1er Jour**

#### **Le système Robot :**

Enregistrement et ouverture des fichiers dans les différents formats proposés par le logiciel. Configuration des préférences.

IPTIC-Numéro Déclaration d'Activité : 11 75 48018 75 - https://iptic.fr/

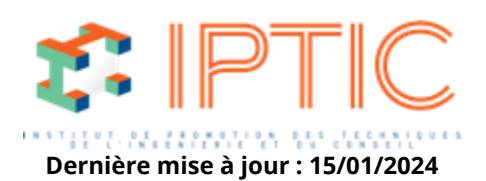

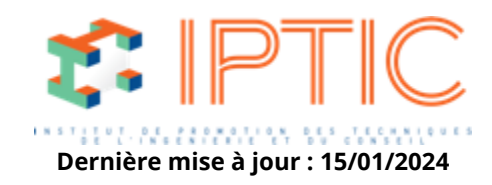

Raccourcis clavier.

# **Les modules de calcul Robot.**

### **Modélisation d'une structure exemple 2D :**

Saisie d'une barre, rotation 3D et zoom par fenelltre avec la souris, caractéristiques propres à l'objet « barre » : sections, matériaux et types.

Appuis et rela<sup>[</sup>chements : différences, propriétés et affichage à l'écran.

Chargements manuels, chargements automatiques de neige et vent, combinaisons et pondérations automatiques : saisie graphique et modification par tableaux.

#### **2ème Jour**

## Passage aux modules 3D « Conception d'un Ba**lltiment »**:

Création des éléments objets de type plaque et coque.

Les éléments finis : maillage régulier et maillage raffiné, création et positionnement des émetteurs.

Incohérence du maillage : cause et résolution.

Outil de sélection et modification des éléments créés, création des groupes.

Appuis et relâchements nodaux et linéaires: différences, propriétés et affichage à l'écran.

#### **Calcul et analyse des résultats RDM.**

#### **Cartographies des panneaux et diagrammes barres (contraintes, moments, déformations, etc.).**

#### **Exploitation des résultats par diagrammes et par tableaux, captures d'écran.**

#### **3ème Jour**

#### **Composition de la note de calcul.**

Calcul du ferraillage théorique des éléments barres et coques. Calcul du ferraillage réel ou possible : passage aux modules d'exécution de l'ensemble des éléments. Ferraillage réel d'une poutre. Ferraillage réel d'un poteau. Ferraillage réel d'une semelle.

# **Notes de calcul : export vers MS Word.**

# **Plans d'exécution : propriétés et modifications.**

#### **Conclusion :**

Évaluation des acquis par QCM. Évaluation de satisfaction du stagiaire.

**TARIF PUBLIC :** 2 295,00 € H.T.

IPTIC-Numéro Déclaration d'Activité : 11 75 48018 75 - https://iptic.fr/

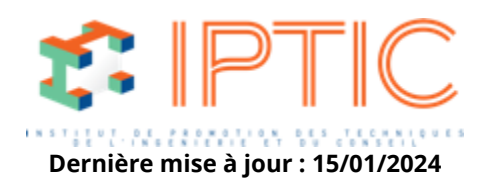